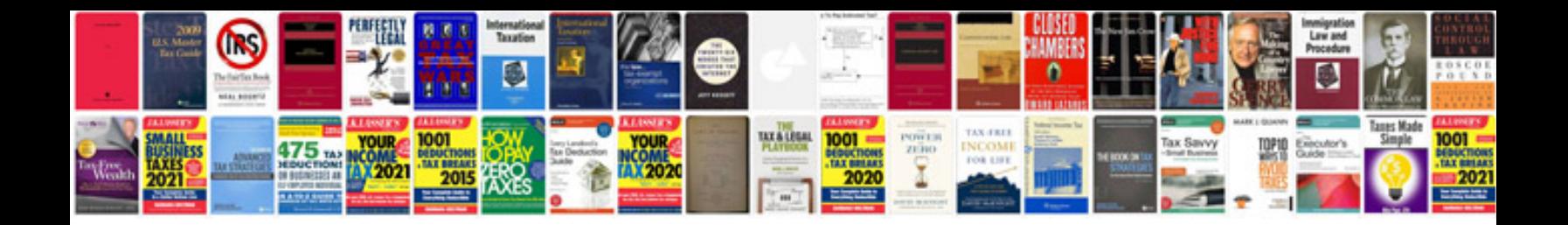

**Document index example**

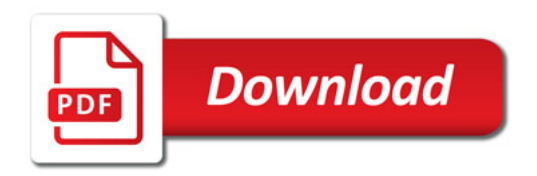

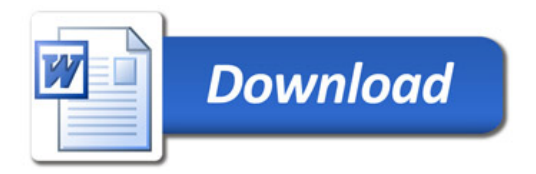